## Setting Exceptions for Tests and Assignments

Published 11/2/2022 by [Anh Lam](https://employees.senecapolytechnic.ca/people/anh-lam)

## Accommodations vs Exceptions

Accommodations allow for students to submit work past deadlines or receive extra time for timed tests. These accommodations impact all due dates and/or timed activities.

Exceptions are specific to an assignment and allow the instructor to change the due date, visibility dates, or number of attempts for a specific student. Students can view changes such as extensions in their calendar.

**Note:** If you set a due date accommodation (via the Class Roster), you cannot set a due date exception for a specific assignment.

## Setting an Exception

1. Select the assignment which you want to grant an exception.

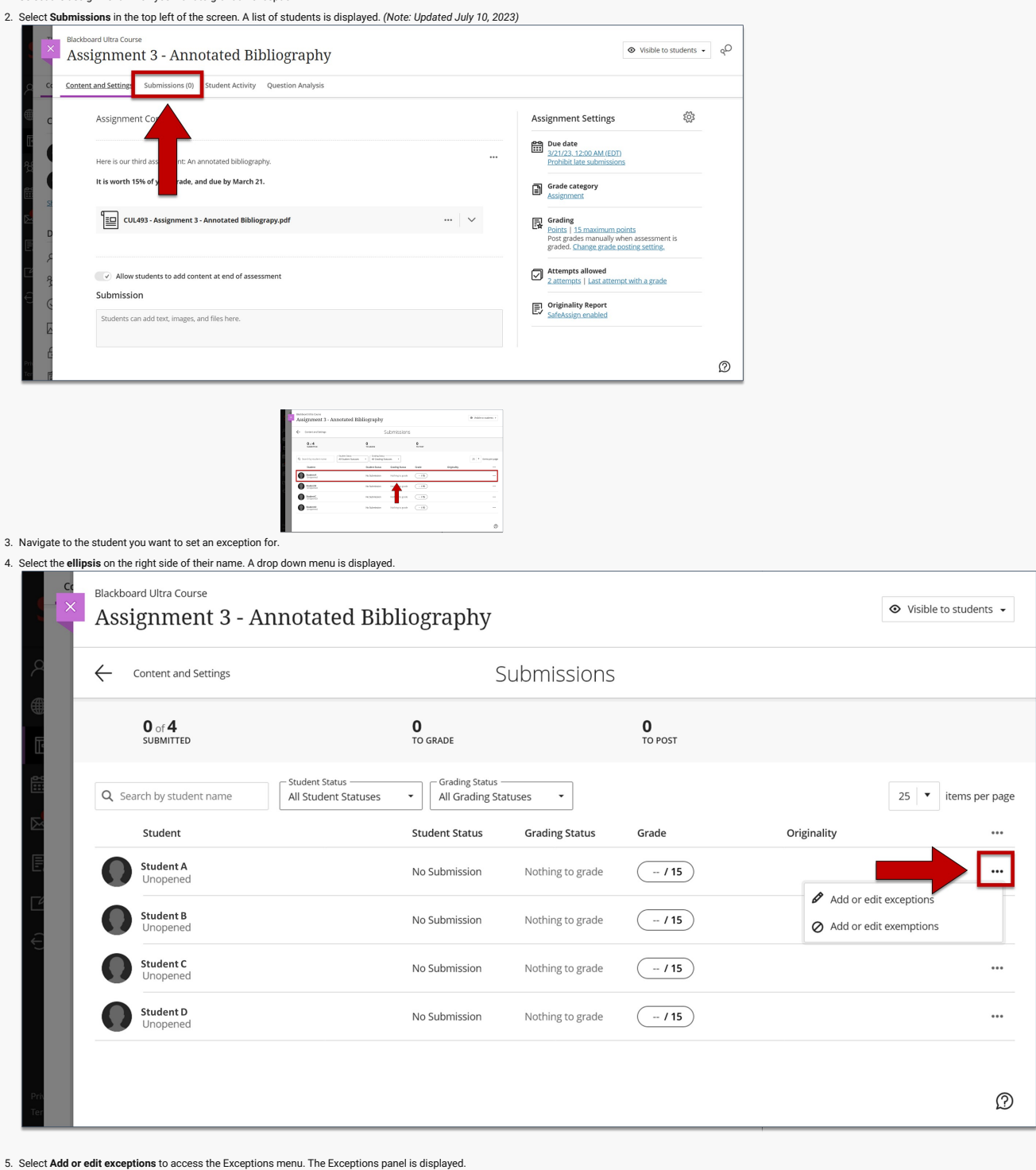

 $\overline{c}$ Blackboard Ultra Course Assignment 3 - Annotated Bibliography

<br />
Content and Settings

 $\odot$  Visible to students  $\star$ 

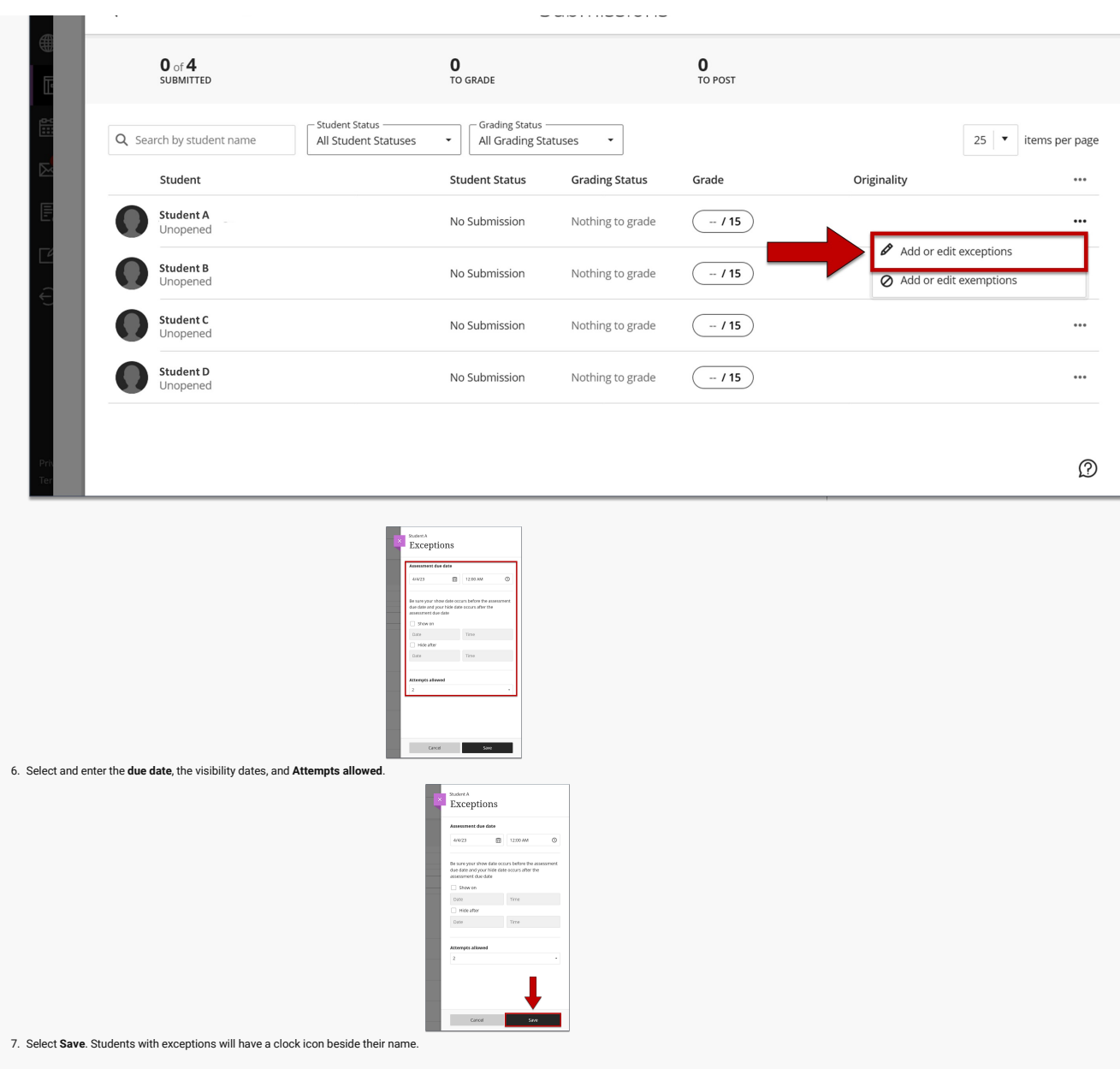

You can reset any exceptions by navigating back to the exception menu for a student.

**How did you find this article?** Use the like button below if you found this article helpful.

tags : accessibility, accessibility-blackboard-ultra, blackboard-ultra, exceptions, exceptions-tests-assignments, student-accomodations, student-exceptions, test-accommodations, test-exceptions, ultra